# **Musique Maestro ! (5)**

**Et maintenant, on stéréophonise l'Oric…**

Par Claude Sittler, André Chéramy et Dominique Pessan.

ans notre article numéro 2 (mai 2000), nous vous avons donné une première version (monophonique) de la réalisation « Hard » de notre Oric à 6 canaux. Vous avez donc ans notre article numéro 2 (mai 2000), nous vous avons donné une<br>première version (monophonique)<br>de la réalisation « Hard » de notre<br>Oric à 6 canaux. Vous avez donc<br>peut-être modifié votre Atmos en lui ajoutant un second PSG AY-3-8912.

Depuis lors, s'est imposé à nous l'idée de faire de cet Oric à 6 canaux un Oric stéréophonique à deux fois 3 canaux. En fait, dans notre nouvel Oric « Maestro » ces 6 canaux sortent toujours en monophonique sur l'unique haut-parleur de l'Atmos et sur la sortie son à l'arrière, mais en stéréo sur un « jack » que nous avons ajouté sur le dessus du boîtier. Selon le mode de sortie utilisé, le nouvel Oric Maestro est donc soit monophonique, soit stéréophonique. La sortie stéréo sur jack est destinée à être connectée sur votre chaîne stéréo, sur la carte son de votre PC/MAC ou plus simplement sur un de ces petits haut-parleurs amplifiés que l'on trouve maintenant à très bon marché. Ca marche même avec un casque de type « Walkman ».

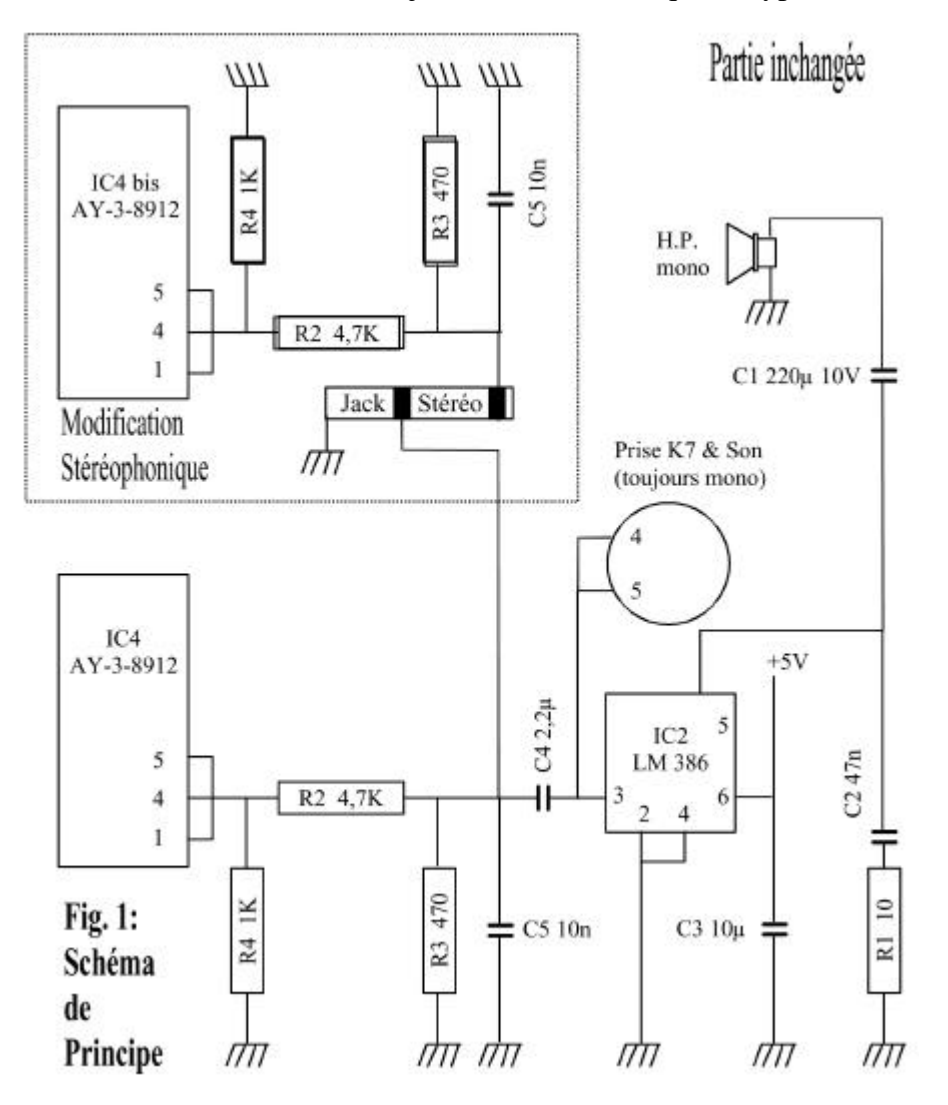

### **LE PRINCIPE**

Puisqu'il n'y avait pas assez de place pour installer un deuxième haut-parleur dans l'Oric, nous avons pris le parti de faire au plus simple : laisser les circuits d'origine (haut-parleur et port cassette/son) en l'état et de nous contenter de greffer le PSG supplémentaire sur le jack.

Le Schéma de principe simplifié du circuit son de l'Oric qui est généralement donné dans les manuels et que nous avons repris dans notre article de mai 2000 semble indiquer que les 3 sorties des canaux du PSG sont reliées directement au haut-parleur. Hélas, ce n'est pas si simple, car les signaux sont d'abord amplifiés par un circuit intégré LM 386, comme vous pouvez le voir maintenant sur la figure 1.

Dans notre première version, nous avions extrapolé le schéma d'origine en réunissant les 6 canaux de

nos 2 PSG avant d'envoyer le tout sur l'unique LM386. Mais pour sortir en stéréo, il faudrait avoir deux LM386. Or la place est chère dans le boîtier de l'Atmos ! Nous avons donc pensé que cette amplification devrait se faire à l'extérieur. Nous avons repiqué les signaux des voies gauche et droite avant le LM386, et ceci bien sûr de manière symétrique.

Pour ce faire, nous avons copié le circuit d'origine en ajoutant 3 résistances et un condensateur à la sortie du PSG supplémentaire (voir le cadre pointillé de la figure 1). Ces signaux sont alors envoyés sur la prise Jack. L'ensemble (partie d'origine et modification stéréophonique) est donc représenté sur le schéma de la figure 2. Il est bien évidemment toujours possible de re-mixer ce qui sort du Jack pour écouter de la musique monophonique à 6 voix, si le cœur vous en dit.

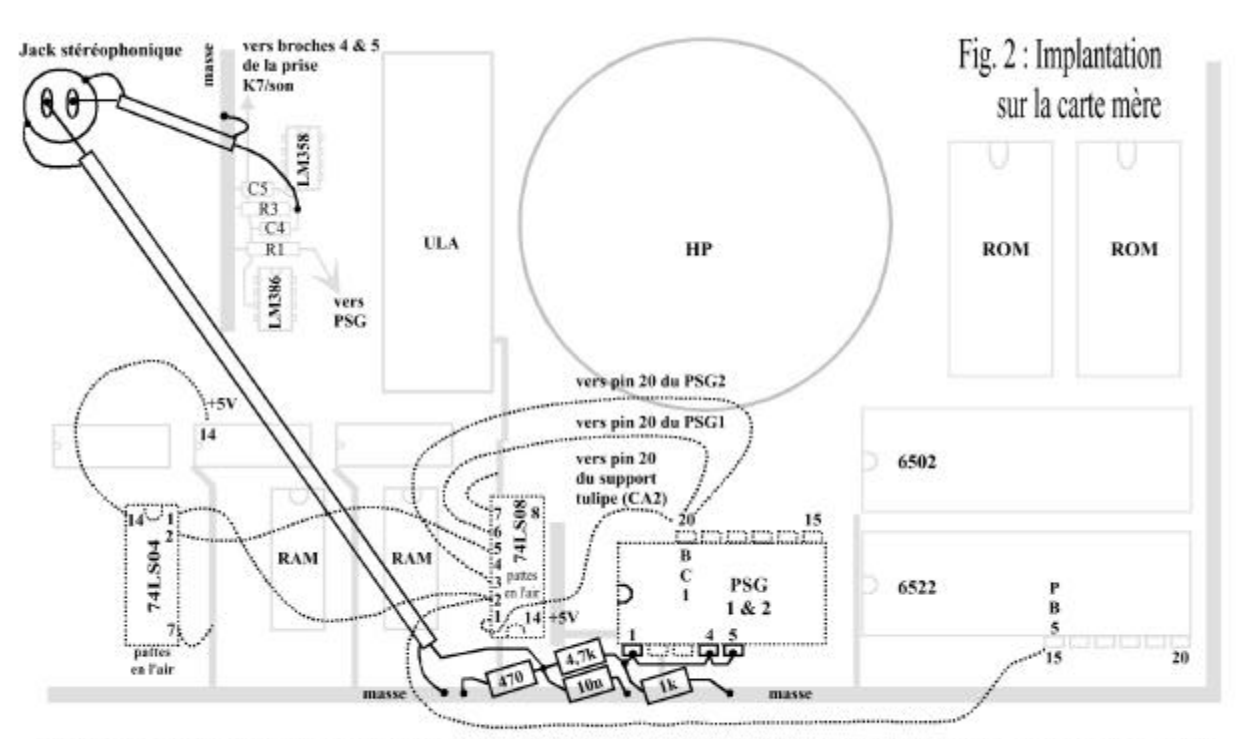

En grisé, quelques repères sur la carte mère d'origine. En pointillés, les additions de notre article précédent. En noir celles du présent article. La prise audio est figurée de manière symbolique, ainsi que ses deux câbles blindés, qui évidemment sont souples et de longueur appropriée.

#### **COMMENT OPERER EN PRATIQUE ?**

Pour une fois, ce sera vraiment simple. Il faut d'abord dessouder et relever les trois broches numéro 1, 4 et 5 du PSG supplémentaire (celui du dessus). Réunir et souder ensemble ces trois broches, qui sont les sorties audio du PSG. Souder les 3 résistances et le condensateur entre les broches de sortie du PSG et la masse qui passe à proximité, comme indiqué sur la figure 2.

Ensuite, percer un trou de diamètre approprié dans le boîtier de l'Atmos et y fixer la prise Jack stéréophonique. Couper deux longueurs appropriées de câble blindé souple afin d'aller des points de repiquage à la prise Jack (voir la figure 2). Pour chaque câble souder le « point chaud » (là où transite le signal) au fil central du câble blindé à chacune de ses extrémités. Idem pour le blindage

qu'il faut relier à la masse de la carte mère et à la masse de la prise Jack. Repérer les points à souder sur la figure 2. Refermer le boîtier en faisant attention de ne pas coincer de fils. Si besoin utiliser

#### **LES ESSAIS PRELIMINAIRES**

Pour aujourd'hui, vous ne pourrez tester que la sortie sur la prise Jack, car la ROM maestro qui fonctionnait parfaitement en monophonique présente maintenant un petit défaut qui affecte la sortie sur le haut-parleur interne. Rassurez-vous, la prochaine fois nous modifierons quelques octets de la ROM et tout rentrera dans l'ordre. Pour l'instant, nous allons simplement vérifier que notre montage marche bien.

 100 REM TEST MAESTRO-S ELEMENTAIRE 110 PRINT"Lance MUSIC sur 1e canal du 1e PSG":WAIT50 120 PLAY 1,0,0,0:MUSIC 1,6,10,10 130 PRINT"Lance SOUND sur 1e canal du 2e PSG":WAIT50 140 PLAY 9,8,0,0:SOUND 7,142,7 150 PRINT"Coupe le 1e PSG":WAIT50:PLAY 0,0,0,0 160 PRINT"Coupe le 2e PSG":WAIT50:PLAY 8,8,0,0

Dans votre casque, vous entendrez sur une voie le sifflement et sur l'autre la note de référence des musiciens : le « LA ».

A l'aide de ce petit exemple, vous pouvez essayer de programmer des choses plus complexes. Consulter notre article numéro 4 (juillet/août 2000) pour avoir des informations sur l'utilisation des paramètres. Brièvement pour le PSG normal, les paramètres sont normaux (SOUND, canal de 1 à 6 ; MUSIQUE,

## **OPTIONS TRES FACULTATIVES**

Il y a un peu de variabilité dans la norme Jack (si elle existe ?) et certains d'entre vous préféreront sortir en stéréo sur la prise DIN du port cassette. Comme le montre la figure 1, dans un Oric normal, la sortie mono se fait sur les broches 4 et 5. Rien de sorcier donc à séparer les deux voies. Prenez votre fer à souder, un petit bout de câble et reliez la sortie des résistances supplémentaires à la broche 4 du

Si vous désirez pouvoir utiliser indépendamment la ROM normale et la ROM « Maestro », nous vous recommandons de rendre votre Atmos « bicéphale » (ou plus si affinité).

En effet, certains programmes ne respectent pas PB5 et risque de perturber votre Atmos « Maestro » qui utilise ce signal. On peut toujours remettre en place la ROM d'origine, mais les broches sont un peu fragiles à la longue. Cette « bicéphalisation » a été décrite par de nombreux auteurs et notamment dans le CEO-MAG n°75-76 de juillet-août 1996.

un peu de ruban adhésif double face pour les maintenir en position. Remettez en place les 6 vis et passez aux essais.

Branchez donc un casque de Walkman (ou un amplificateur) sur la prise Jack. Tout d'abord, les sons habituels de l'Atmos (clics clavier, CTRL/G, PING, ZAP, SHOOT et EXPLODE) doivent être audibles sur l'une des voies du casque. Mais toujours pas de stéréo. Voici un petit programme qui vous permettra de voir comment faire.

canal de  $1$  à  $3$ ; PLAY, canaux de  $0$  à  $7$ ). Pour activer le PSG supplémentaire, il faut systématiquement ajouter la valeur « 6 » au canal de SOUND (qui va donc de 7 à 12) ; la valeur « 3 » au canal de MUSIQUE (qui va donc de 4 à 6) et la valeur 8 aux deux canaux de PLAY (qui vont donc de 8 à 15). Voyez notamment dans l'exemple cidessus comme on coupe le son sur chaque voie. Bon amusement !

connecteur cassette de l'Oric. Un coup de cutter sur la carte mère pour couper la piste qui relie les pins 4 et 5 de la prise et le tour est joué. Rien ne vous empêche aussi de fabriquer un adaptateur DIN/jack, comme celui que Dominique a apporté à la Visu de juin. Ainsi vous pourrez faire face à toutes les situations et brancher n'importe quel amplificateur.

Dans le même article est expliqué comment renforcer le signal d'horloge, souvent défaillant et source de beaucoup de problèmes. Par la suite, nous avons aussi décrit les Oric « Quadricéphale » et « Octacéphale », qui permettent de faire cohabiter un plus grand nombre de ROM dans l'Atmos.

Un bouton de reset sur le dessus du boîtier est également bien utile, voyez le CEO-MAG n°85 de mai 1997.

à suivre…